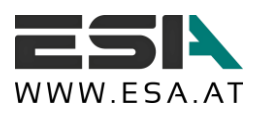

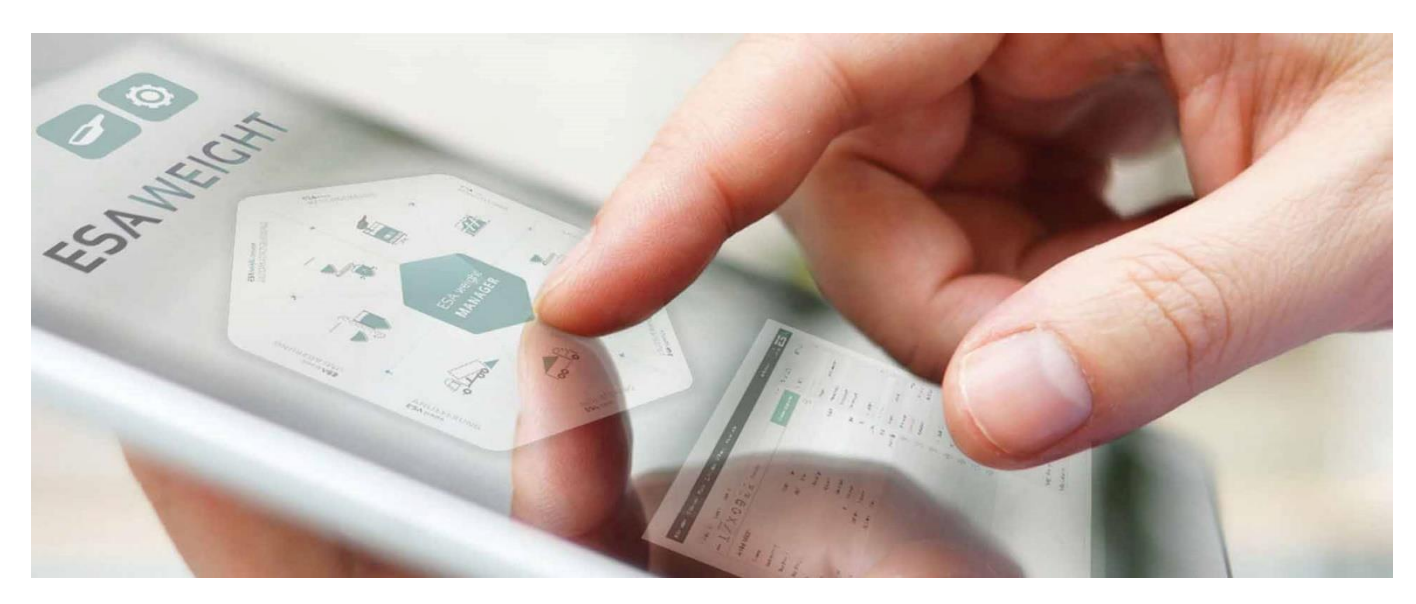

# AUSFÜHRUNGSSTANDARD FÜR INDUSTRIEANLAGEN

Version 2.3 / Stand per 16.11.2017

# EASY SOLUTIONS ANYTIME

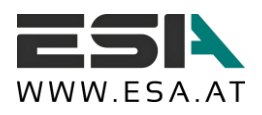

 $2/22$ 

# ESA INHALTSVERZEICHNIS

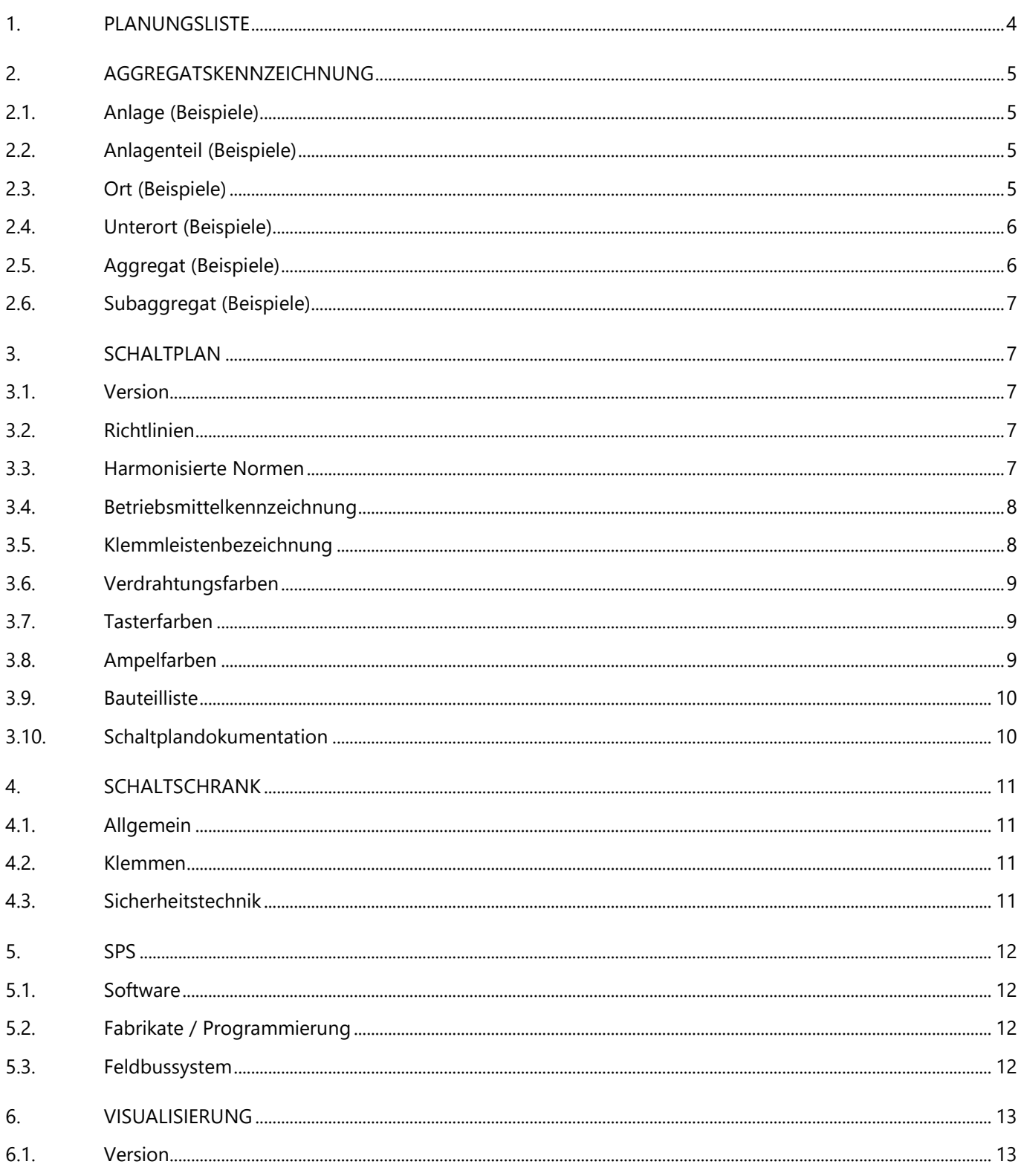

Ausführungsstandard für Industrieanlagen / Version 2.3 / Stand per 16.11.2017

ESA ELEKTRONISCHE STEUERUNGS- UND AUTOMATISIERUNGS GES.M.B.H. | STEYRERSTRASSE 6A, 4493 WOLFERN | AUSTRIA OFFICE@ESA.AT | HTTP://WWW.ESA.AT | TELEFON +43 (0) 7253 7515-0 | FAX +43 (0) 7253 7515-29 | UID-NUMMER: ATU24137805

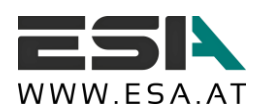

 $3/22$ 

#### **FASY SOLUTIONS ANYTIME**

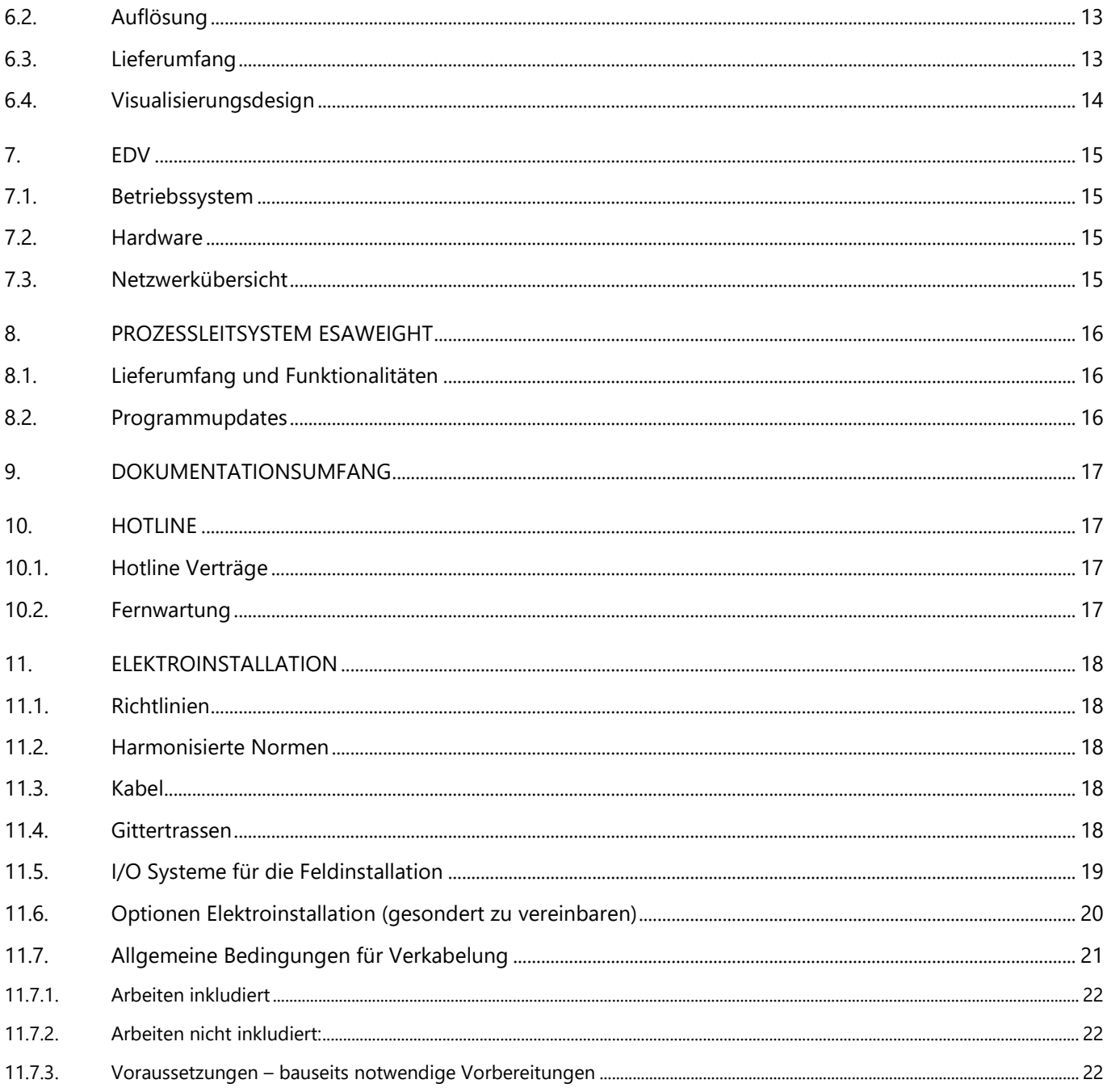

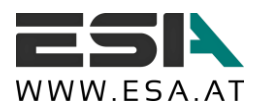

# <span id="page-3-0"></span>1. PLANUNGSLISTE

Die Planungsliste ist ein ESA-internes Dokument und dient zur Aufnahme aller relevanten Daten für die Projektierung. Andere üblicherweise verwendete Bezeichnungen für die Planungsliste sind Datenpunktliste oder Aggregatsliste. Folgende Informationen müssen entsprechend Terminplan bzw. Projektfortschritt für ESA zur Verfügung stehen, um die vereinbarten Termine einhalten zu können.

- Aggregatsbezeichnung für Schaltplan, Visualisierung, SPS-Programm
- **Prozessnummer, Prozessbezeichnung**  $\rightarrow$  **für einheitliche Kennung**
- $\rightarrow$  Nennleistung
- **→** Nennstrom
- $\rightarrow$  Nennspannung
- **Anschlussdiagramm**
- $\rightarrow$  Betriebsanleitung, ...

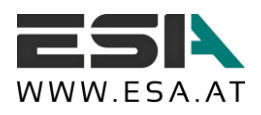

# <span id="page-4-0"></span>2. AGGREGATSKENNZEICHNUNG

Aggregate werden nach folgender Struktur bezeichnet: =ANLAGE.ANLAGENTEIL+ORT.UNTERORT|AGGREGAT.SUBAGGREGAT Bsp.: =GMW.AS+S01.VAB01|RM01.M01 Anlage: Gewürzmischwerk Anlagenteil: Außensilo Ort: Silo 01 Unterort: Vibroaustragsboden 01 Aggregat: Rüttelmotor 01

Unteraggregat: Motor 01

## <span id="page-4-1"></span>2.1. ANLAGE (BEISPIELE)

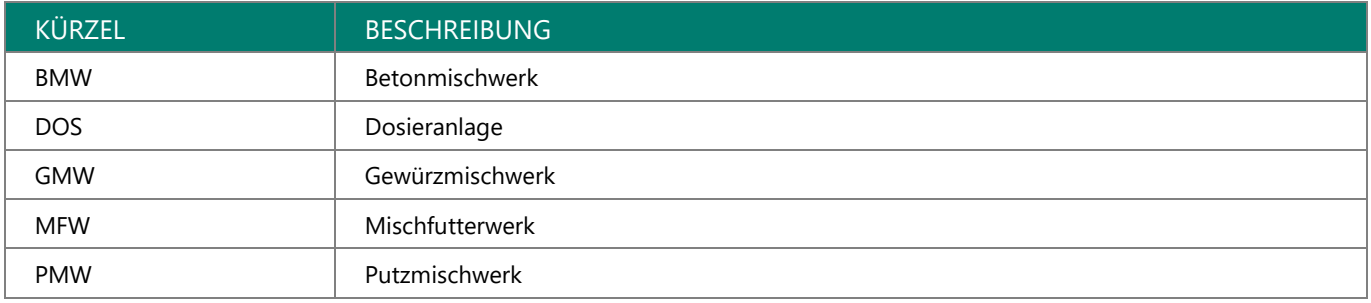

# <span id="page-4-2"></span>2.2. ANLAGENTEIL (BEISPIELE)

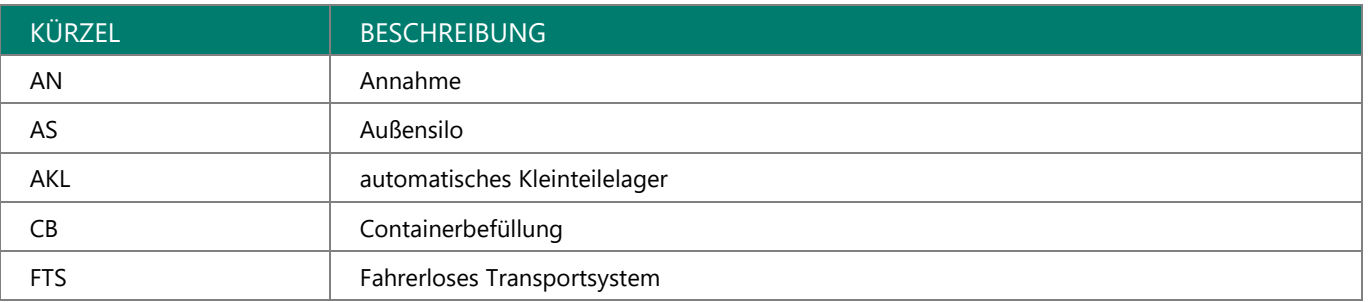

## <span id="page-4-3"></span>2.3. ORT (BEISPIELE)

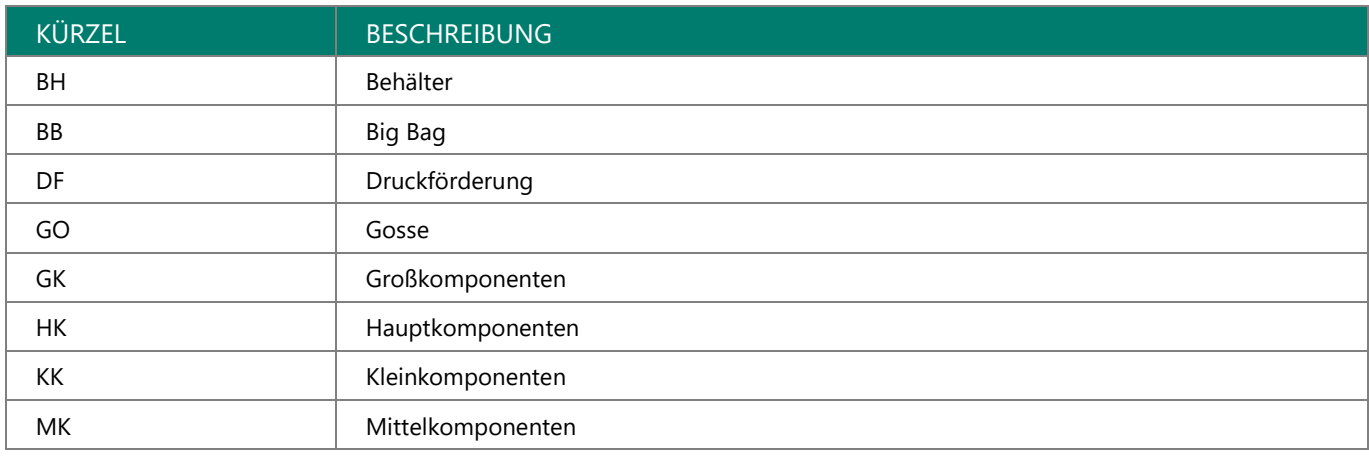

Ausführungsstandard für Industrieanlagen / Version 2.3 / Stand per 16.11.2017

ESA ELEKTRONISCHE STEUERUNGS- UND AUTOMATISIERUNGS GES.M.B.H. | STEYRERSTRASSE 6A, 4493 WOLFERN | AUSTRIA OFFICE@ESA.AT | HTTP://WWW.ESA.AT | TELEFON +43 (0) 7253 7515-0 | FAX +43 (0) 7253 7515-29 | UID-NUMMER: ATU24137805

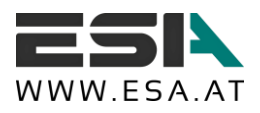

6/22

# <span id="page-5-0"></span>2.4. UNTERORT (BEISPIELE)

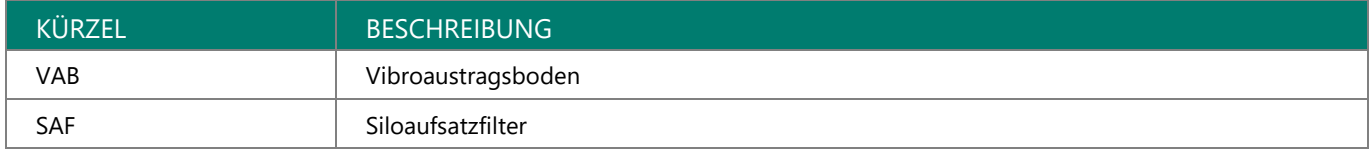

# <span id="page-5-1"></span>2.5. AGGREGAT (BEISPIELE)

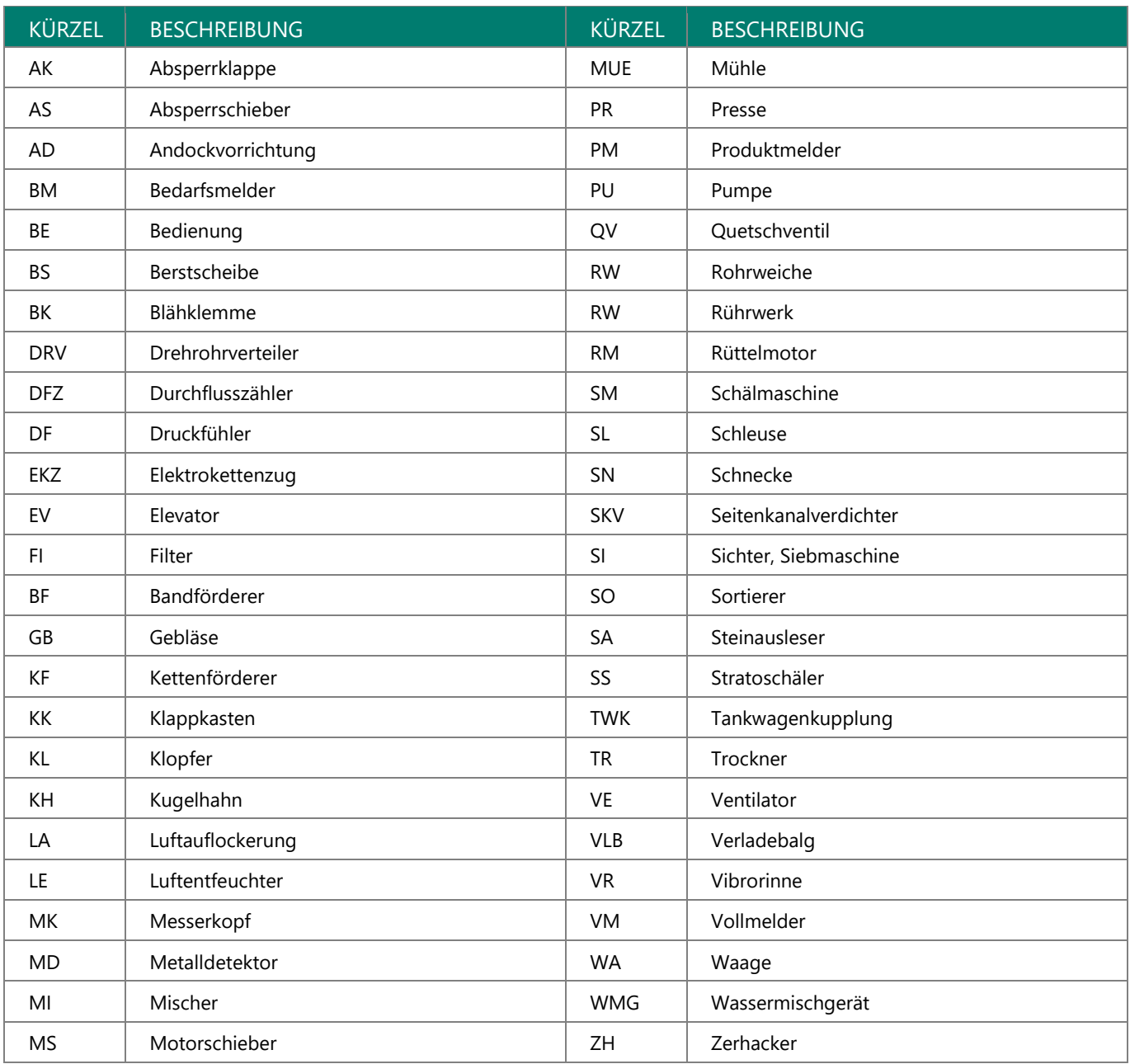

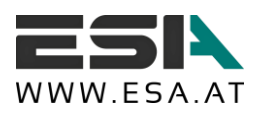

# <span id="page-6-0"></span>2.6. SUBAGGREGAT (BEISPIELE)

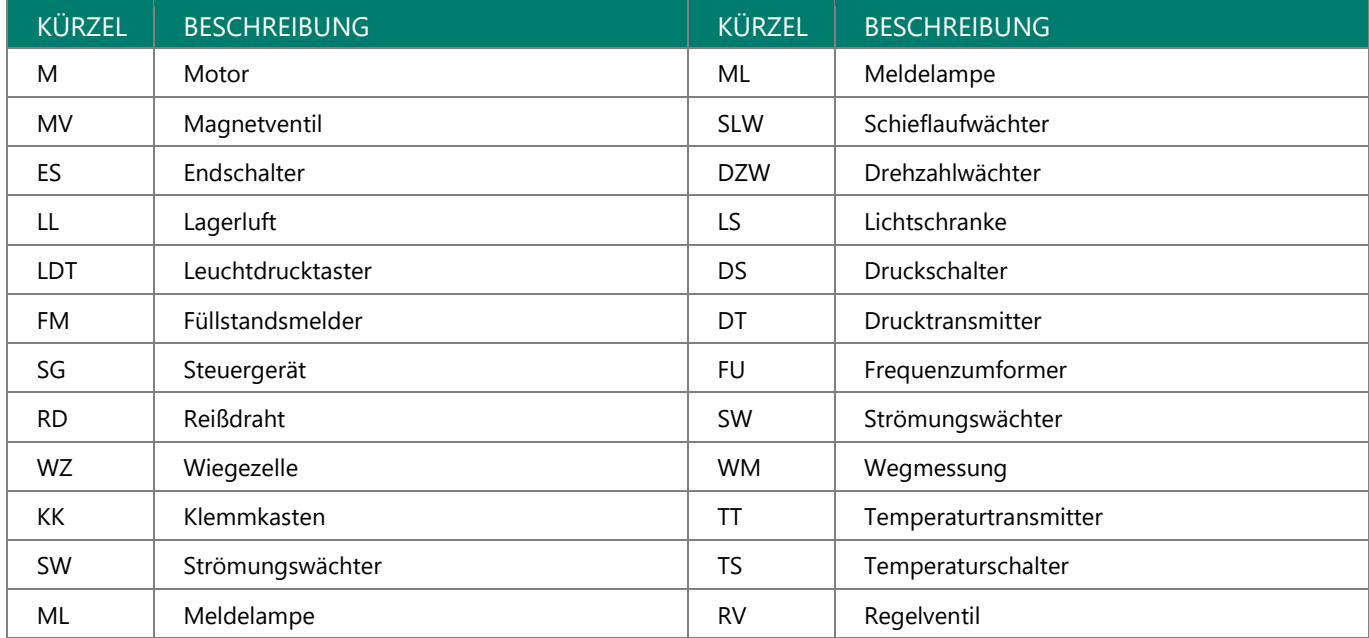

# <span id="page-6-1"></span>3. SCHALTPLAN

#### <span id="page-6-2"></span>3.1. VERSION

Die Erstellung der Schaltpläne erfolgt mit dem Engineering Tool E-Plan P8. Schaltpläne werden als "pdf-file" bereitgestellt. Mit einem kostenlosen "pdf-reader" können die Schaltpläne angesehen und ausgedruckt werden. Auf Wunsch können Schaltplanseiten auch als "dwg" oder "dxf" exportiert und zur Verfügung gestellt werden.

Anderweitig gewünschte Zeichenprogramme (Engineering Tools) auf Anfrage.

#### <span id="page-6-3"></span>3.2. RICHTLINIEN

2006/42/EG Maschinenrichtlinie 2014/30/EU EMV-Richtlinie 2014/35/EU Niederspannungsrichtlinie

#### <span id="page-6-4"></span>3.3. HARMONISIERTE NORMEN

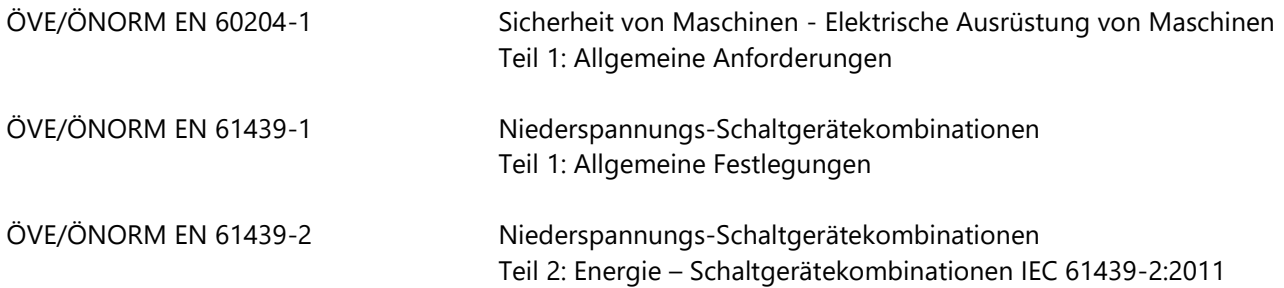

Ausführungsstandard für Industrieanlagen / Version 2.3 / Stand per 16.11.2017

ESA ELEKTRONISCHE STEUERUNGS- UND AUTOMATISIERUNGS GES.M.B.H. | STEYRERSTRASSE 6A, 4493 WOLFERN | AUSTRIA OFFICE@ESA.AT | HTTP://WWW.ESA.AT | TELEFON +43 (0) 7253 7515-0 | FAX +43 (0) 7253 7515-29 | UID-NUMMER: ATU24137805

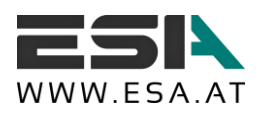

8/22

### <span id="page-7-0"></span>3.4. BETRIEBSMITTELKENNZEICHNUNG

Die vollständige Betriebsmittelkennzeichnung im Schaltplan setzt sich zusammen aus: **=**Anlage**+**Ort (Verteiler**|**Verteilerfeld) **-**Betriebsmittel

Beispiele:

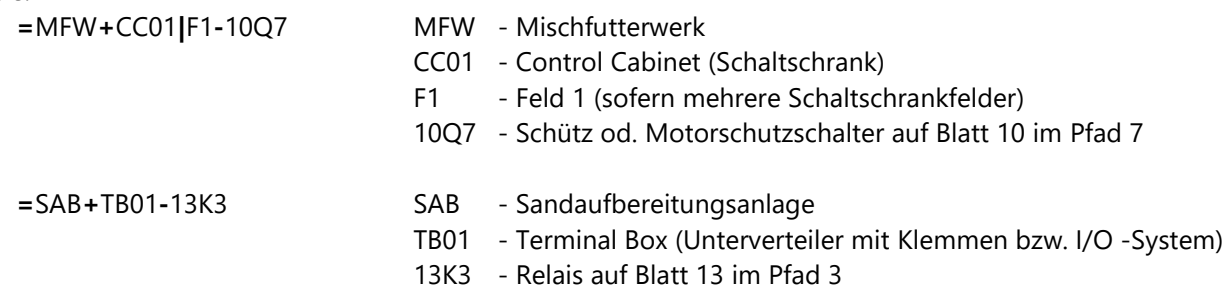

Betriebsmittelkennzeichnung nach DIN EN 81346-2 Nummerierungsformat: Seite + Normzeichen + Pfad

# <span id="page-7-1"></span>3.5. KLEMMLEISTENBEZEICHNUNG

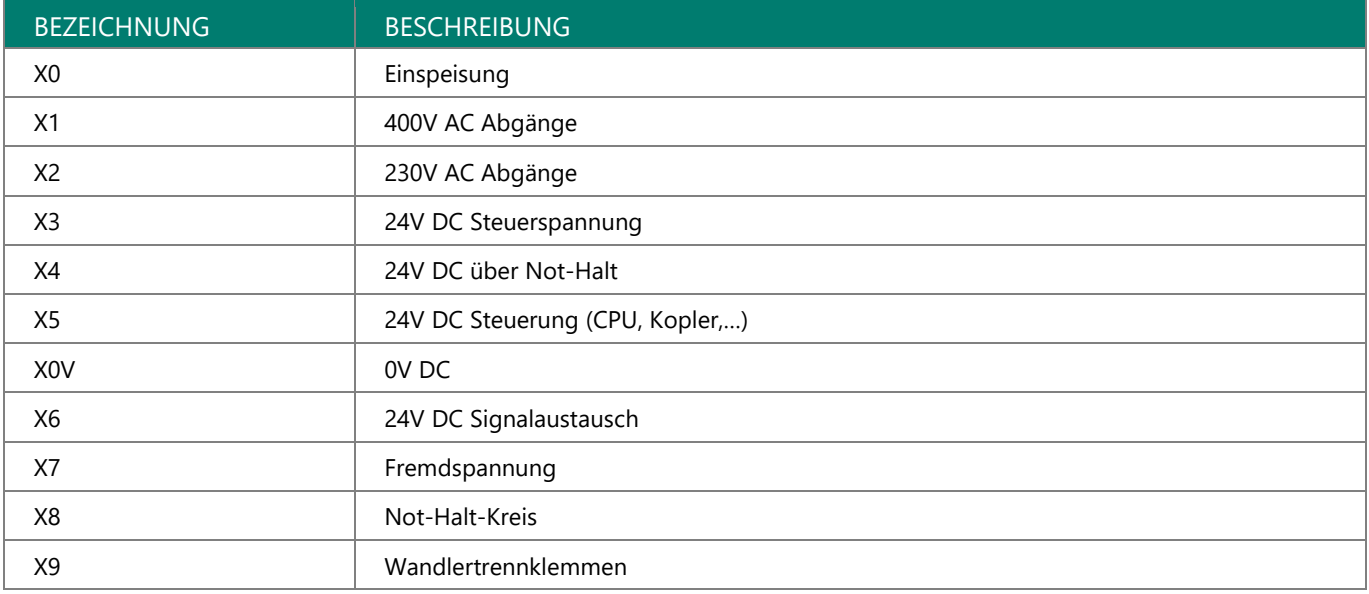

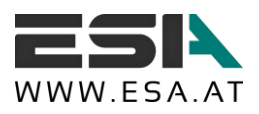

# <span id="page-8-0"></span>3.6. VERDRAHTUNGSFARBEN

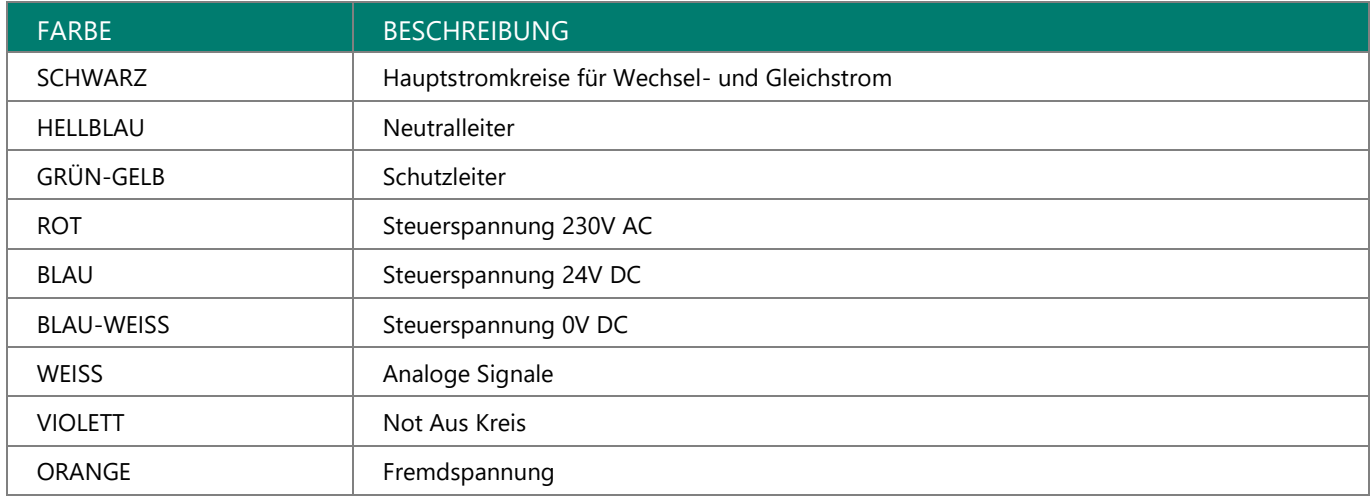

# <span id="page-8-1"></span>3.7. TASTERFARBEN

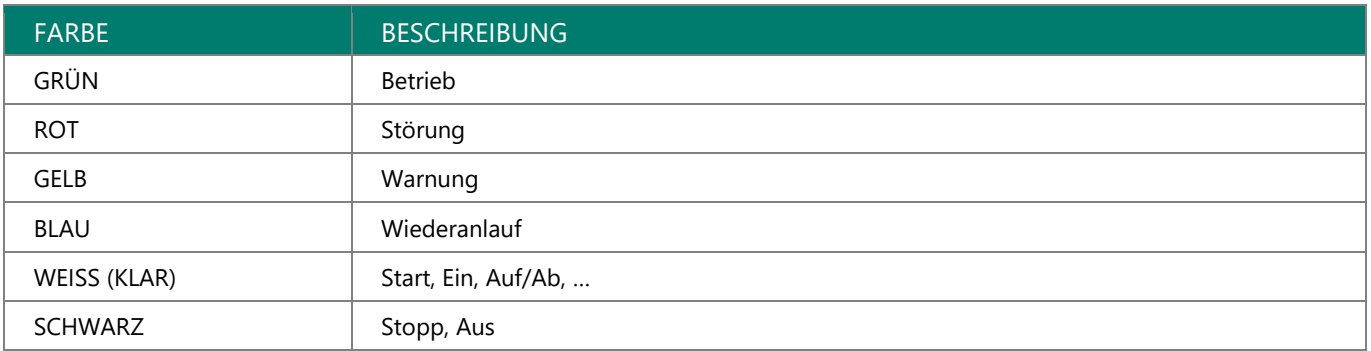

### <span id="page-8-2"></span>3.8. AMPELFARBEN

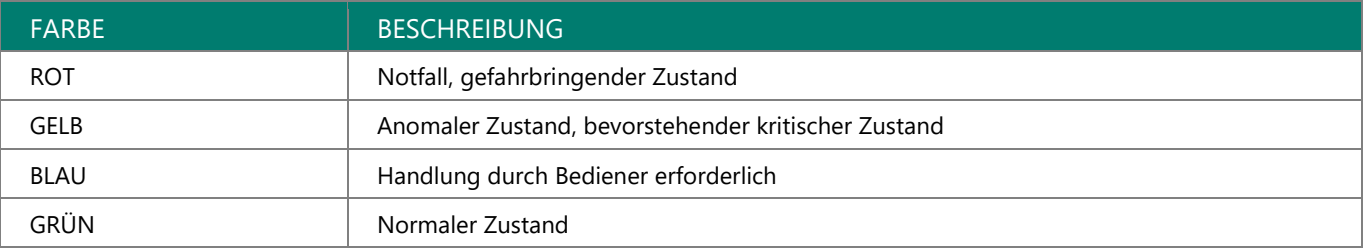

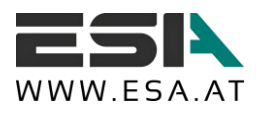

# <span id="page-9-0"></span>3.9. BAUTEILLISTE

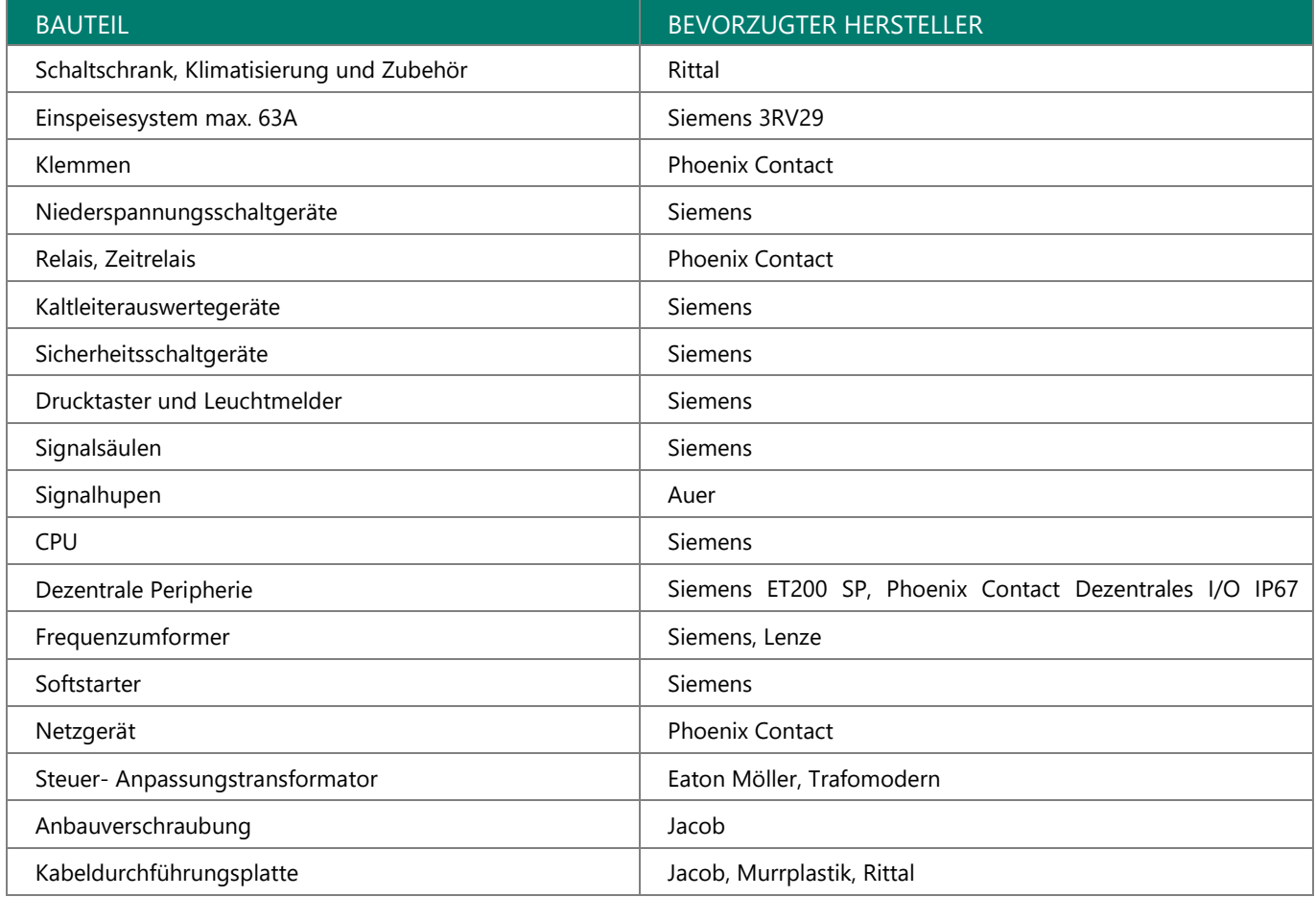

## <span id="page-9-1"></span>3.10. SCHALTPLANDOKUMENTATION

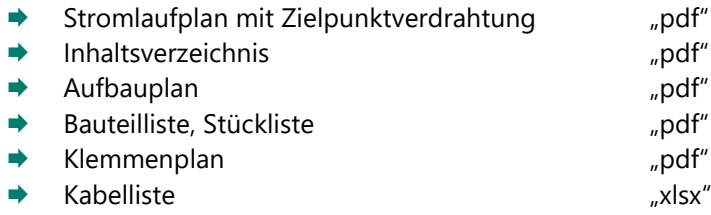

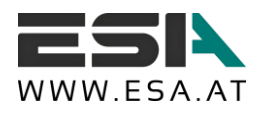

# <span id="page-10-0"></span>4. SCHALTSCHRANK

#### <span id="page-10-1"></span>4.1. ALLGEMEIN

- Schaltschrankgehäuse Stahlblech pulverbeschichtet RAL7035
- Schaltschranksockel Stahlblech pulverbeschichtet RAL 7022
- $\blacktriangleright$  Schutzklasse IP54
- Leistungs- und Steuerungsteil in einem Schaltschrank
- Kabeleinführung:
	- o In Standverteiler von unten durch den Sockel mittels Kabeleinführungsbleche und Tüllen
	- $\circ$  In Hängeschränken von unten über eine Kunststoff-Kabelflanschplatte mit Membranen
- Standardabmessungen bei Standschränken beträgt 1200x2000x400mm (BxHxT) bzw. 500mm je nach Notwendigkeit, zusätzlich eines Schaltschranksockels mit 200mm.
- $\rightarrow$  Schaltschrankbeleuchtung in jedem Standschrank
- Schaltschrankverschluss Doppelbart
- Schaltplantasche aus Kunststoff
- Umgebungstemperatur: +5°C bis +35°C für die Auslegung der Schaltschrankklimatisierung

#### <span id="page-10-2"></span>4.2. KLEMMEN

- Motorklemmen: Phoenix Contact ST
- ◆ 230V AC Abgänge: Phoenix Contact STI
- 24V DC: Phoenix Contact STIO, STTBS

Federzugklemmen bis 16mm² Anschlussquerschnitt

## <span id="page-10-3"></span>4.3. SICHERHEITSTECHNIK

Eine Risikobeurteilung ist nicht im Lieferumfang von ESA enthalten! Diese ist seitens Betreiber bzw. In-Verkehr-Bringer der Maschine bzw. Anlage bereit zu stellen.

Sicherheitsbezogene Teile einer Steuerung werden nach EN 13849-1 ausgeführt.

Sofern keine Risikobeurteilung bzw. keine detaillierten Angaben vorliegen, werden Sicherheitsfunktionen entsprechend Performance Level "c" realisiert.

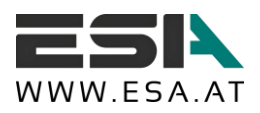

12/22

# <span id="page-11-0"></span>5. SPS

### <span id="page-11-1"></span>5.1. SOFTWARE

Die Programmierung der Siemens Steuerungen erfolgt im TIA Portal bzw. auf Wunsch im Simatic Step7 Manager mittels folgenden Programmiersprachen:

KOP / FUP sofern lösbar, ansonsten AWL / SCL

Die SPS Software ist modular und strukturiert aufgebaut, es wird unterschieden zwischen:

Servicecode:

Der Servicecode besteht aus Standardfunktionen und Datenbausteinen, die von ESA entwickelt wurden, um Anlagen abzubilden. Der Servicecode schafft eine definierte Schnittstelle der Ein/Ausgänge zum HMI bzw. zum Automatikcode. Der Servicecode für den Handbetrieb wird unverriegelt ausgeführt.

 Automatikcode: Der Automatikcode besteht aus der in der Ablaufbeschreibung definierten Funktionalität.

## <span id="page-11-2"></span>5.2. FABRIKATE / PROGRAMMIERUNG

Step 7 professional im TIA Portal / Servicecode V5.x oder höher / bevorzugte Steuerungsserie

Siemens S7-1500 sowie Siemens S7-1500SP für kleine Anlagen und Maschinen

Step 7 classic / Servicecode V4.x

Siemens S7-300 und Siemens S7-400

### <span id="page-11-3"></span>5.3. FELDBUSSYSTEM

Feldbusse ermöglichen eine kostenoptimale und wartungsarme Maschinen- und Anlageninstallation. Für die Verbindung komplexer Automatisierungskomponenten wie Frequenzumformer, dezentrale IO Systeme mit der CPU wird Profinet eingesetzt. Wenn notwendig (Kommuniktation mit beigestellten Maschinen) wird auch Profibus eingesetzt.

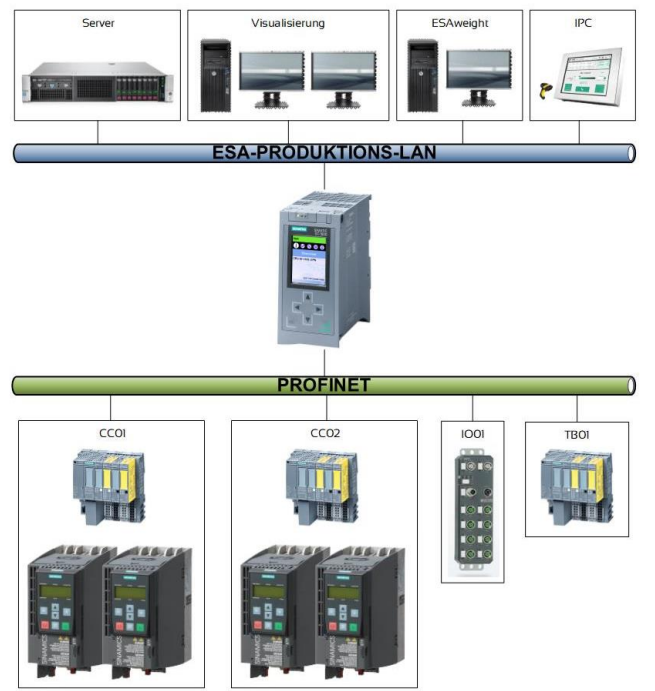

Ausführungsstandard für Industrieanlagen / Version 2.3 / Stand per 16.11.2017

ESA ELEKTRONISCHE STEUERUNGS- UND AUTOMATISIERUNGS GES.M.B.H. | STEYRERSTRASSE 6A, 4493 WOLFERN | AUSTRIA OFFICE@ESA.AT | HTTP://WWW.ESA.AT | TELEFON +43 (0) 7253 7515-0 | FAX +43 (0) 7253 7515-29 | UID-NUMMER: ATU24137805

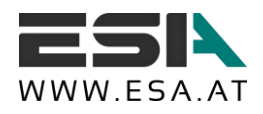

# <span id="page-12-0"></span>6. VISUALISIERUNG

#### <span id="page-12-1"></span>6.1. VERSION

Die Visualisierung wird je nach Anwendung mit folgenden Systemen erstellt:

- Siemens WinCC advanced (TIA)
- $\rightarrow$  Siemens WinCC flexible
- Siemens WinCC V7.x
- $\rightarrow$  Zenon

Welche Version zum Einsatz kommt, ist dem Angebot zu entnehmen. Andere Hersteller auf Anfrage.

# <span id="page-12-2"></span>6.2. AUFLÖSUNG

Die Anlagenvisualisierung wird für einen Monitor mit einer Standard-Auflösung von 1920x1080 konzipiert. Dies ermöglicht den Einsatz bis hin zu großformatigen Bildschirmen.

Bei Touch PC's ist die Auflösung typenabhängig.

Je nach Visualisierungsversion, kann auch ein Multimonitorsystem eingesetzt werden. (siehe Angebot)

### <span id="page-12-3"></span>6.3. LIEFERUMFANG

Der Lieferumfang des Prozessleitsystems ESAweight ist im Angebot definiert, die Funktionen der einzelnen Module können den Datenblättern entnommen werden.

Bedienersprache: Die Visulisierung ist mehrsprachig aufgebaut, Übersetzungen müssen vom Kunden zur Verfügung gestellt werden

- Hand und Automatikbetrieb für jedes Aggregat vorwählbar
- Störmeldesystem mit Quittierung und Protokollierung
- **←** Chronologische Ereignisliste (CEL)
- Farbumschaltung der Aggregate bei Änderung des Betriebszustandes
- Farbumschaltung der aktiven Materialwege
- Steuerung des Zugriffs über Benutzerverwaltung
- Darstellung der aktuellen Silobelegung (Artikelbezeichnung, Gewicht) in Verbindung mit ESAweight
- Anzeige aller erfassten Analogwerte

Ab Servicecode V5

- Betriebsdatenerfassung
- ◆ Analogwerte mit Trendaufzeichnung
- Melder / Aggregate können durch Kunden bei Defekt "außer Betrieb" gesetzt werden
- Optional verfügbar
	- o Dokumentation pro Aggregat hinterlegbar

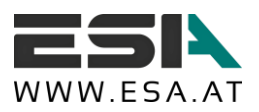

## <span id="page-13-0"></span>6.4. VISUALISIERUNGSDESIGN

Die Erstellung der Visualisierung erfolgt im ESA-Standarddesign. Optionale Änderungen sind auf Anfrage möglich. Eine detaillierte Visualisierungsbeschreibung kann zur Verfügung gestellt werden. Beispiele für Design:

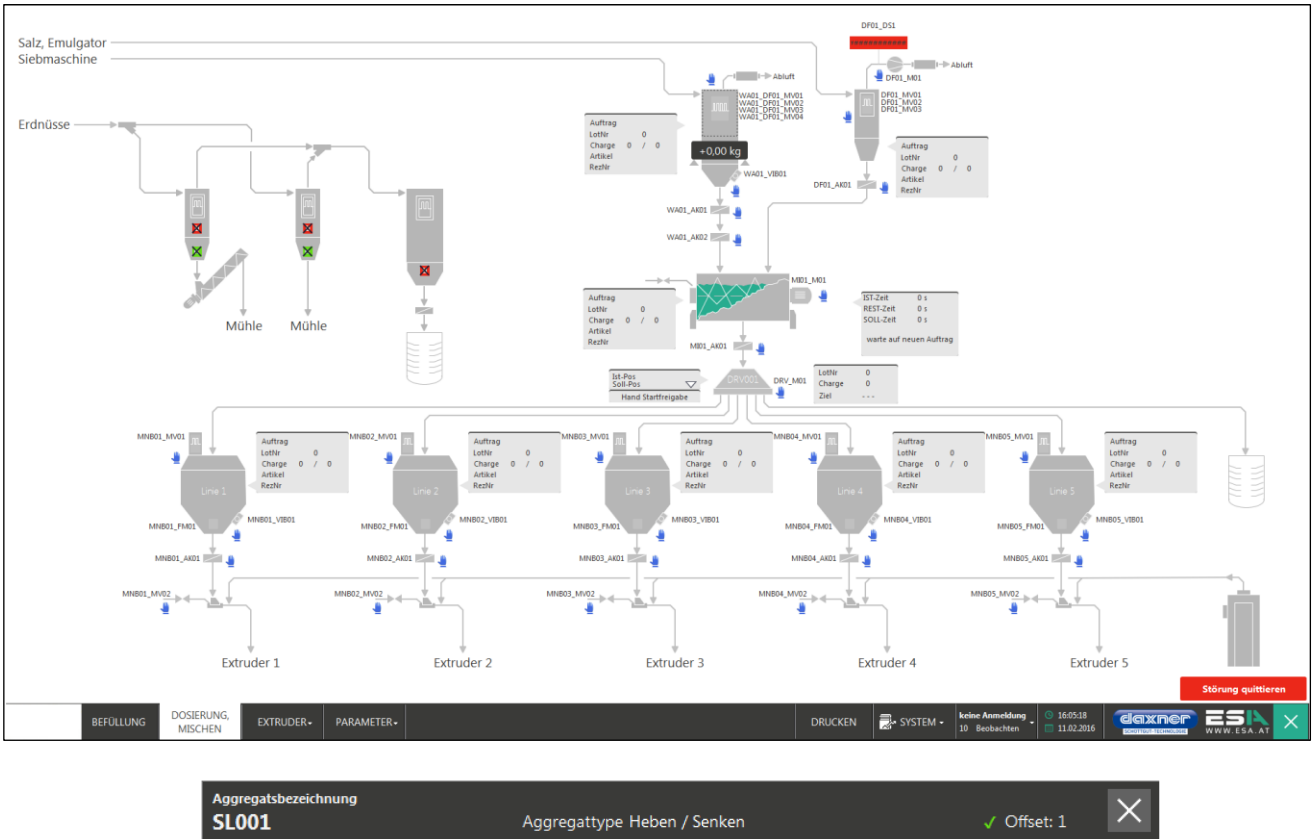

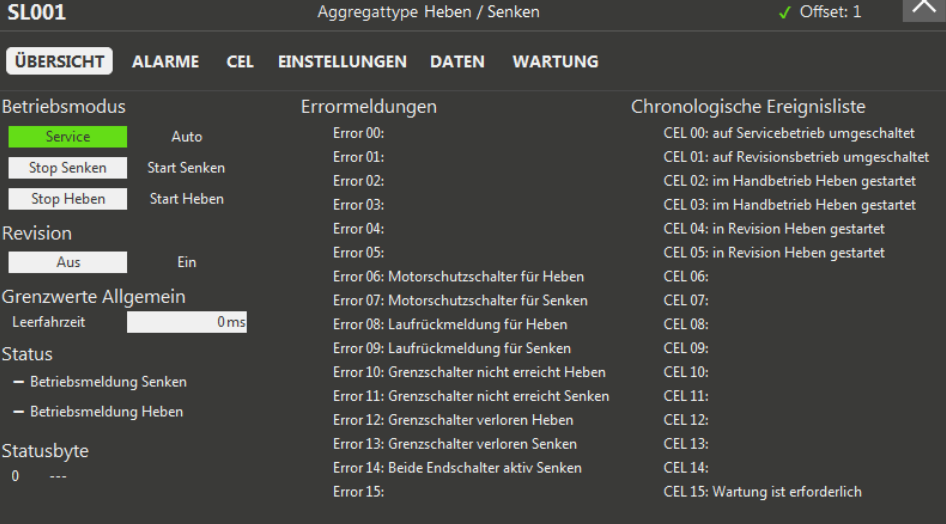

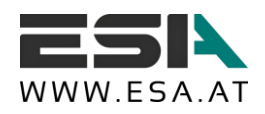

# <span id="page-14-0"></span>7. EDV

## <span id="page-14-1"></span>7.1. BETRIEBSSYSTEM

Betriebssystem Windows 10 Pro, 64bit je nach Notwendigkeit bzw. Vereinbarung, Sprache deutsch

## <span id="page-14-2"></span>7.2. HARDWARE

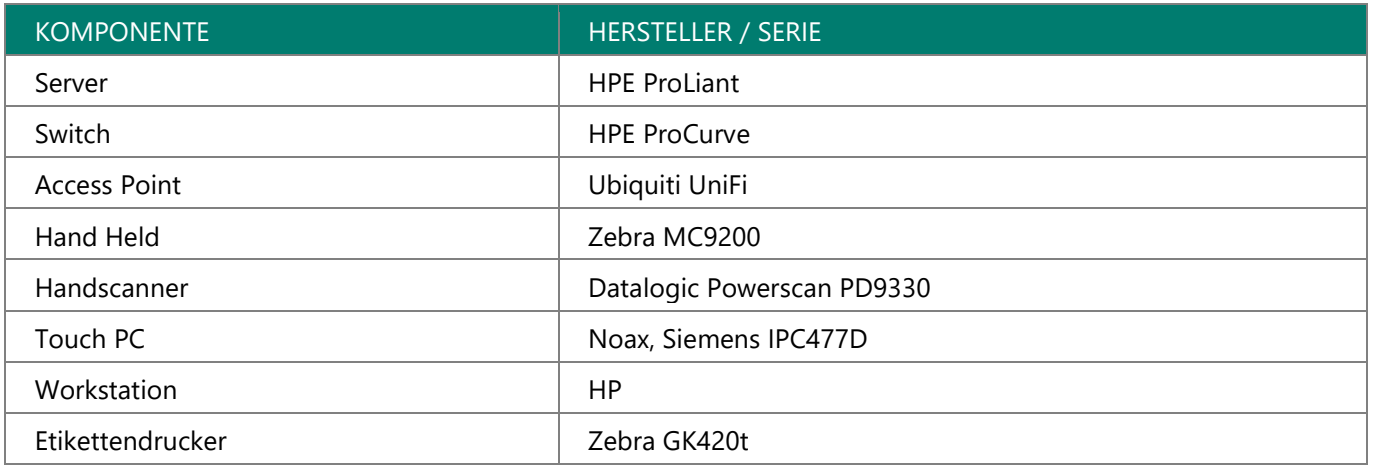

# <span id="page-14-3"></span>7.3. NETZWERKÜBERSICHT

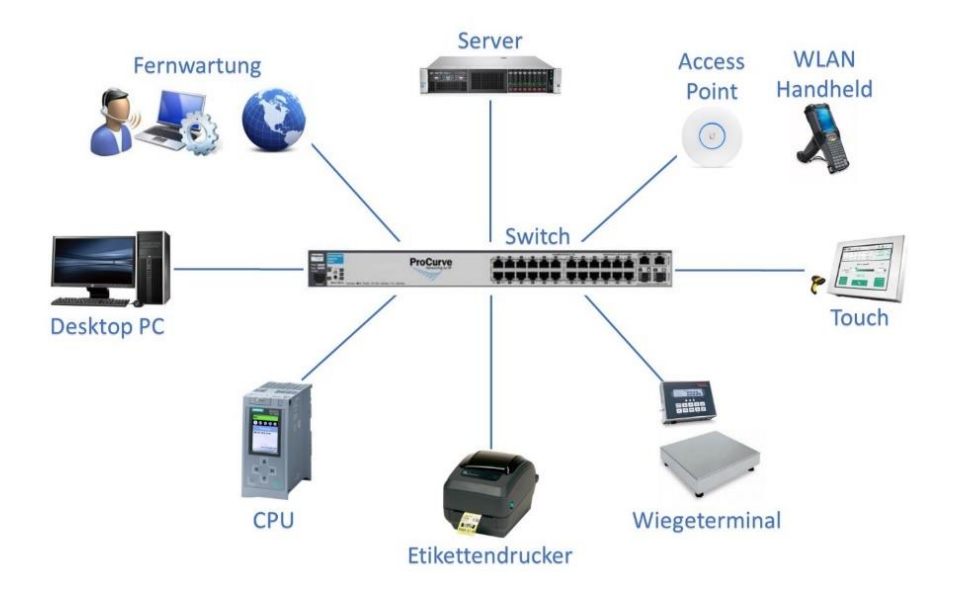

Typischer Aufbau, tatsächlicher Umfang siehe Angebot

WWW FSA AT

EASY SOLUTIONS ANYTIME

# <span id="page-15-0"></span>8. PROZESSLEITSYSTEM ESAWEIGHT

Das Prozessleitsystem wurde von Fa. ESA für den Bereich Mischen & Dosieren sowie ergänzenden Produktions- und Logistikprozessen entwickelt. Die zentrale Softwareeinheit bildet der ESAweight Manager. Dieser dient zur Verwaltung der gesamten Stammdaten und zur gesamten Konfiguration des ESAweight Prozessleitsystems. Alle Anlagenparameter wie beispielsweise Linien, Stationen, Waagen, Lager etc. sind frei konfigurierbar. Basierend auf MS SQL Datenbank und MS Windows-Versionen werden alle Daten zentral verwaltet.

Die folgende Abbildung zeigt einen Auszug von derzeit verfügbaren Modulen, welche entsprechende produktionsspezifische Funktionalitäten, von der Annahme (ESAtrade) über die Dosierung (ESAweight runtime, ESAcom) bis hin zur Lagerverwaltung (ESAlogistics) und Auslieferung (Estrade), zur Verfügung stellen. Damit ist eine softwareseitige Abdeckung der Kundenanforderungen über den gesamten Produktionsprozess hinweg realisierbar und jederzeit modular erweiterbar.

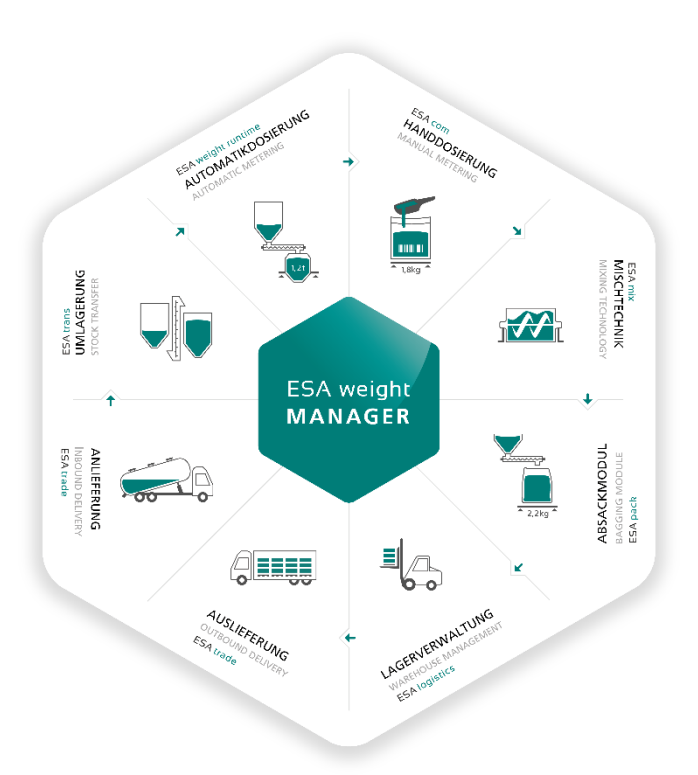

## <span id="page-15-1"></span>8.1. LIEFERUMFANG UND FUNKTIONALITÄTEN

Der Lieferumfang des Prozessleitsystems ESAweight ist im Angebot definiert, die Funktionen der einzelnen Module können den Datenblättern entnommen werden.

Bedienersprache: Die Bedienung ist mehrsprachig aufgebaut, Übersetzungen müssen vom Kunden zur Verfügung gestellt werden

## <span id="page-15-2"></span>8.2. PROGRAMMUPDATES

ESA stellt bei bestehendem Software-Wartungsvertrag Programm-Updates der Softwareprogramme zur Verfügung, welche folgenden Umfang enthalten können:

- $\rightarrow$  Funktionserweiterungen
- Anpassung des Produktes bei gesetzlichen Änderungen, soweit sie das Produkt betreffen
- Korrekturen von bekanntgegebenen Fehlern und Programmmängel

Ausführungsstandard für Industrieanlagen / Version 2.3 / Stand per 16.11.2017

ESA ELEKTRONISCHE STEUERUNGS- UND AUTOMATISIERUNGS GES.M.B.H. | STEYRERSTRASSE 6A. 4493 WOLFERN | AUSTRIA OFFICE@ESA.AT | HTTP://WWW.ESA.AT | TELEFON +43 (0) 7253 7515-0 | FAX +43 (0) 7253 7515-29 | UID-NUMMER: ATU24137805 16/22

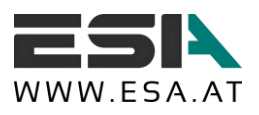

# <span id="page-16-0"></span>9. DOKUMENTATIONSUMFANG

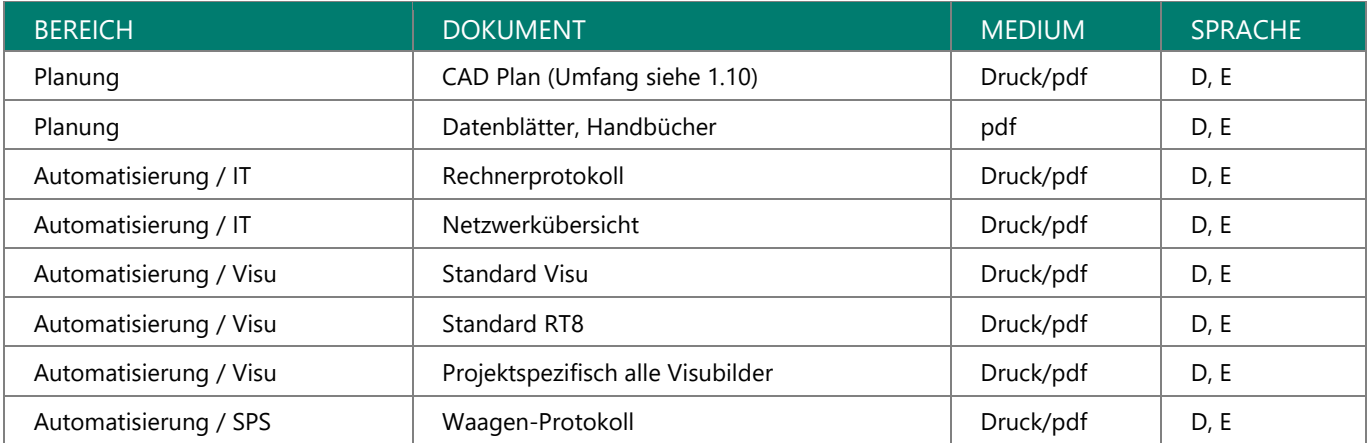

#### Druckversion: einfache Ausführung

Abweichende Dokumentationssprachen und Dokumentationen sind im Angebot und Auftrag gesondert zu vereinbaren.

# <span id="page-16-1"></span>10. HOTLINE

ESA betreibt eine 24 Stunden / 365 Tage Hotline. Sie werden von ausgebildeten Steuerungstechnikern in den Sprachen deutsch und englisch betreut.

### <span id="page-16-2"></span>10.1. HOTLINE VERTRÄGE

ESA bietet zwei verschiedene Verträge zur Nutzung des Supportes an.

- Mit dem Software-Wartungsvertrag sind sowohl die Updates der ESA-Softwarepakete als auch die Leistungen der ESA-Hotline definiert.
- Mit dem Hotline-Nutzungsvertrag sind die Leistungen der ESA-Hotline definiert

Details entnehmen Sie den jeweiligen Verträgen.

#### <span id="page-16-3"></span>10.2. FERNWARTUNG

Ist ein Problem nicht auf telefonischem Supportweg lösbar, wird der Fernwartungszugang zur Problembehebung aktiviert. Der Support unterstützt und berät den Kunden bei der Handhabung bzw. Eingrenzung des Fehlers und bemüht sich um eine Fehlerbeseitigung mittels Fernwartung.

Die Software zur Fernwartung wird im Rahmen des Hotline-Nutzungsvertrages von ESA zur Verfügung gestellt.

Die zur Fernwartung notwendige Internetverbindung (VPN, usw.) ist vom Kunden vor Beginn der Inbetriebnahme herzustellen und verfügbar zu halten.

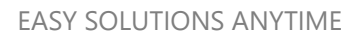

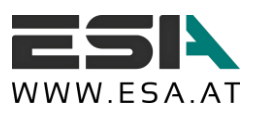

# <span id="page-17-0"></span>11. ELEKTROINSTALLATION

### <span id="page-17-1"></span>11.1. RICHTLINIEN

2004/108/EG EMV-Richtlinie 2006/95/EG Niederspannungsrichtlinie

#### <span id="page-17-2"></span>11.2. HARMONISIERTE NORMEN

ÖVE/ÖNORM EN 60204-1:2009 12 01 Sicherheit von Maschinen - Elektrische Ausrüstung von Maschinen Teil 1: Allgemeine Anforderungen

### <span id="page-17-3"></span>11.3. KABEL

Die Verkabelung erfolgt mit PVC-Steuerleitungen mit einer Nennspannung U<sub>0</sub>/U von 300/500V, sofern keine anderen Vereinbarungen getroffen wurden. Die Adern sind farblich oder durch Nummern gekennzeichnet. Die Kabel sind beim Verteiler und extern am Aggregat beschriftet.

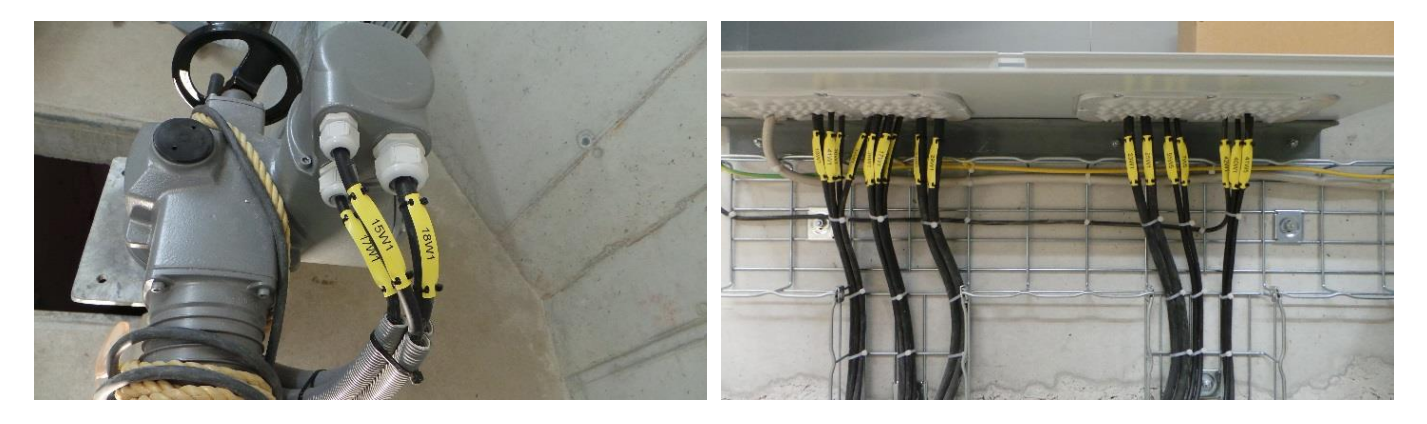

Als Kabelbeschriftung kommen bedruckbare gelbe Kunststoffschilder (55x15mm) zum Einsatz, die mit Kabelbinder an den dafür vorgesehenen seitlichen Löchern am Kabel befestigt werden können. (siehe Bilder oben) Fabrikat: Phoenix Contact.

### <span id="page-17-4"></span>11.4. GITTERTRASSEN

Als Standard kommen galvanisch/elektrolytisch verzinkte Gittertrassen mit U-Profil zum Einsatz. (siehe Punkt 11.6).

Gittertrassen werden soweit technisch möglich/sinnvoll stehend montiert um Schmutzablagerungen zu minimieren. Starkstromleitungen und Signalleitungen werden in den Gittertrassen getrennt voneinander verlegt.

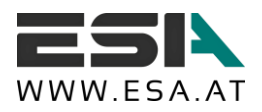

## <span id="page-18-0"></span>11.5. I/O SYSTEME FÜR DIE FELDINSTALLATION

Sofern von ESA für sinnvoll befunden, wird die Verkabelung der Sensorik und Aktorik im Feld zusammengefasst. Es gibt 2 Systeme, welches System eingesetzt wird obliegt der Firma ESA.

#### a. Steuerungsverteiler mit ET200SP Baugruppen:

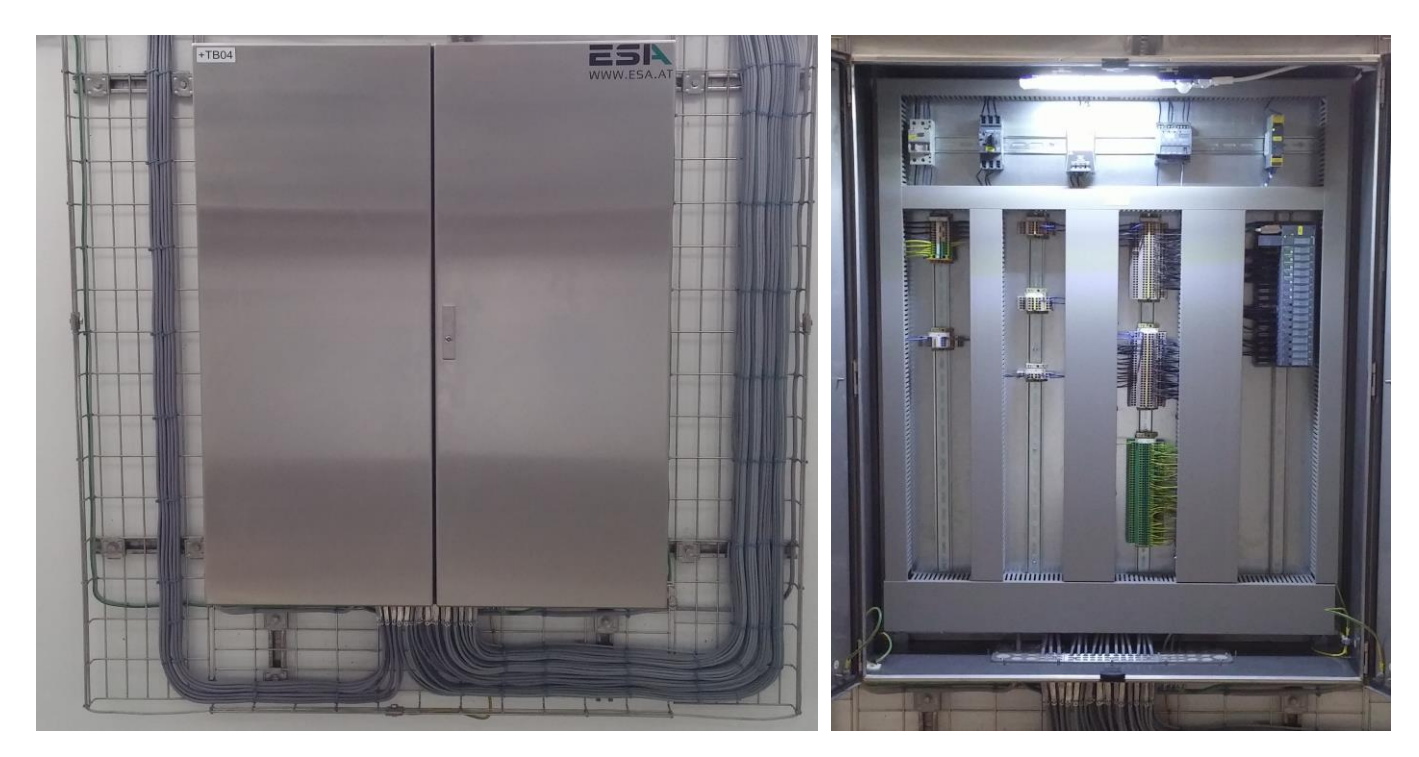

b. Dezentrales I/O-Gerät IP67 (Phoenix Axioline E):

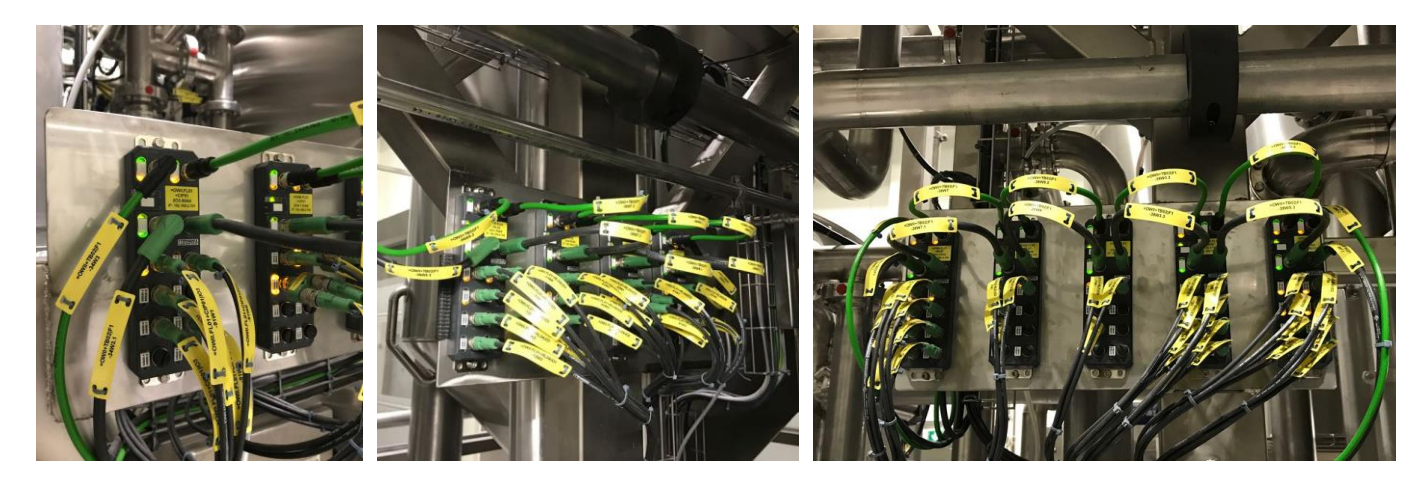

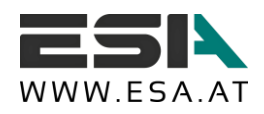

# <span id="page-19-0"></span>11.6. OPTIONEN ELEKTROINSTALLATION (GESONDERT ZU VEREINBAREN)

a. Gittertrassen in Edelstahl V2A bzw. V4A – OPTION

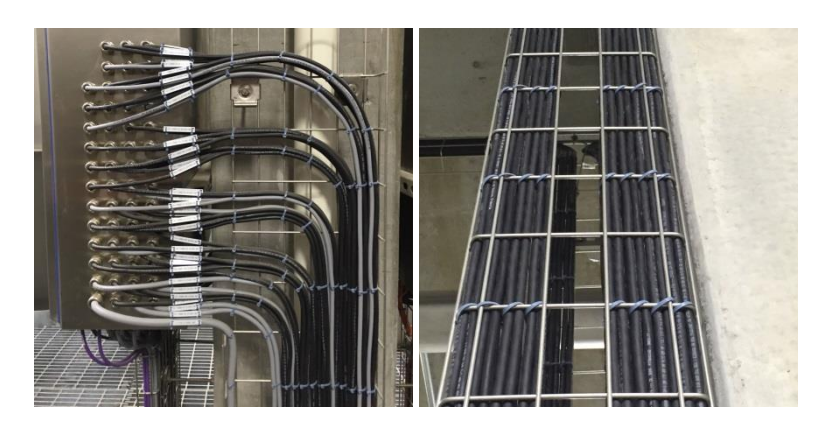

b. Waagrechte Montage mit Wand- und Deckenauslegern – OPTION

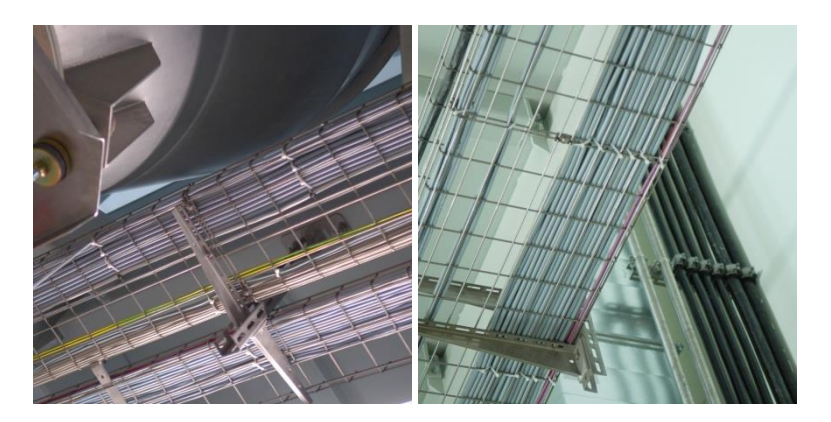

c. Trennstege für Leistungs- und Steuerleitungen – OPTION

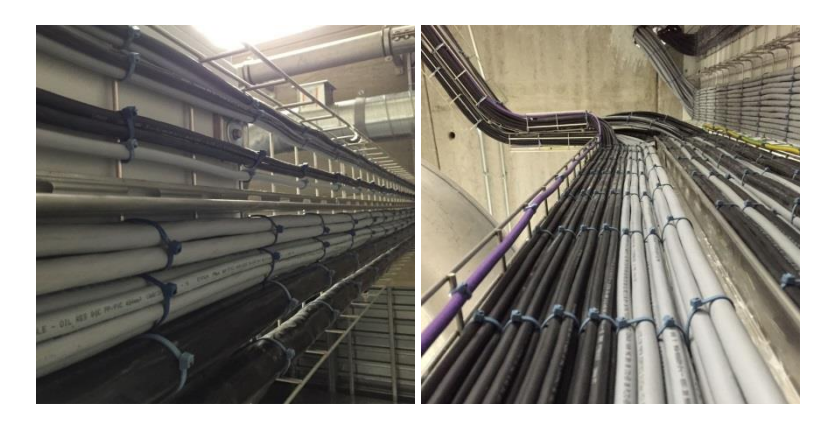

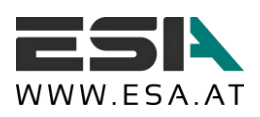

#### d. Kabel- Gerätebeschriftung mit gravierten Kunststoff Schildern – OPTION

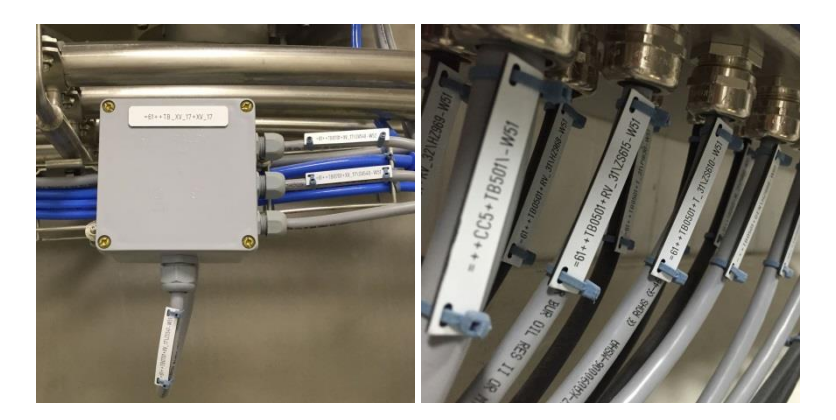

e. Kabelbeschriftung mit gravierten Alu bzw. Edelstahl Schildern – OPTION

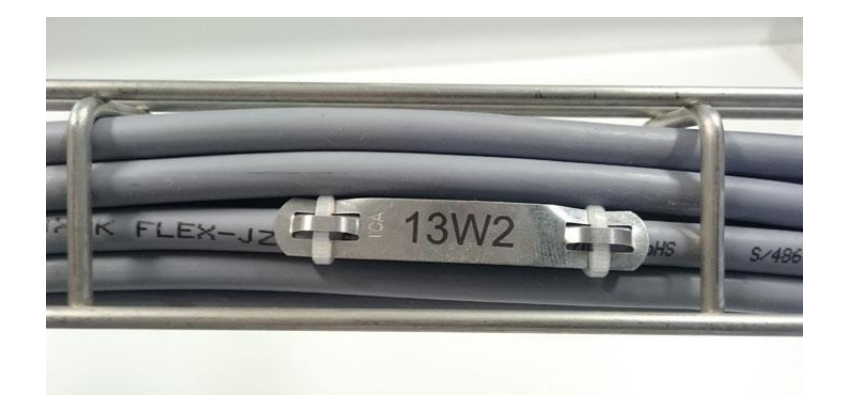

f. In der Lebensmittelindustrie werden über offenen Prozessen detektierbare Kabelbinder verwendet.

## <span id="page-20-0"></span>11.7. ALLGEMEINE BEDINGUNGEN FÜR VERKABELUNG

Die Anlage steht uns während der Verkabelung voll zur Verfügung. Voraussetzung ist eine mechanisch fertige Anlage. Verzögerungen, die aufgrund von nicht vorhersehbaren Ereignissen auftreten, werden vor Ort besprochen und nach den jeweils gültigen Montagesätzen nach Aufwand verrechnet.

Der Projektleiter des Kunden muss erreichbar sein.

Zusätzliche Montagen werden bei Bedarf nach Aufwand, gemäß unseren Konditionen für die Beistellung von technischem Personal, verrechnet. Zur Koordinierung der Verkabelung ersuchen wir Sie, 15 Arbeitstage im Voraus mit uns Rücksprache zu halten.

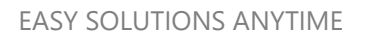

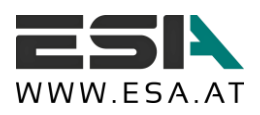

#### <span id="page-21-0"></span>11.7.1. ARBEITEN INKLUDIERT

- Anschluss aller Sensoren, Aktoren, Zwischenklemmkästen, Schaltschränke
- **★** Kennzeichnung der Leitungen
- **→** Verrohrung erfolgt in offener Ausführung
- Verlegung der Leitungen im bestehenden / neuen Tragsystem
- Befestigung der Kabel mit Kabelbinder oder Kabelschellen, wo vorgesehen

#### <span id="page-21-1"></span>11.7.2. ARBEITEN NICHT INKLU DIERT:

- Maurer-, Grab-, Stemm-, Durchbruch- und Verputzarbeiten, sowie mechanische Arbeiten an der Maschine / Anlage
- $\rightarrow$  Anlagenbeleuchtung
- Einbringung des Schaltschrankes und evtl. Montage der Bediengehäuse
- Mechanische Montage des Schaltschrankes und der Bedienung
- → I/O Check (gemäß Auftrag)
- Änderungen / Erweiterungen
- Anlagenerdung
- $\rightarrow$  Potentialausgleich
- Anlagenversorgung E-Anspeisung (Zuleitung) und Anschluss am Hauptverteiler erfolgen bauseits
- Verzögerungen aufgrund mechanisch nicht fertiger Anlage

#### <span id="page-21-2"></span>11.7.3. VORAUSSETZUNGEN – BAUSEITS NOTWENDIGE VORBEREITUNGEN

Erforderliche Baupläne sind vom Auftraggeber in elektronischer Form (DWG) zur Verfügung zu stellen. Kernbohrungen und Grabarbeiten erfolgen bauseits und sind nicht in unserem Lieferumfang enthalten. Unbedingt erforderliche Scherenhebebühnen oder Gelenkteleskopbühnen für Arbeiten an Aggregaten über 4,5m Höhe vom Fußboden werden bauseits beigestellt. Absperrbare Räume müssen zur Verfügung gestellt werden. Für Montagearbeiten in oberen Etagen und am Siloboden muss bei Vorhandensein eines Liftes für Personen- und (oder) Materialtransport dieser zur Verfügung gestellt werden. Montagearbeiten im Außenbereich sind nur während günstiger Witterungsverhältnisse (eis- und schneefrei, etc.) einzuplanen.